# **Photoshop 2022 (Version 23.1.1) Crack File Only With Registration Code [March-2022]**

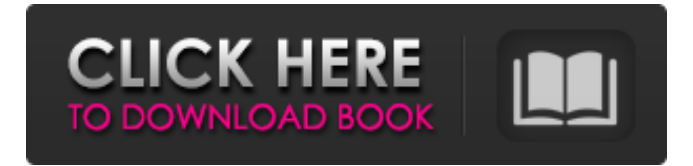

#### **Photoshop 2022 (Version 23.1.1) Crack Incl Product Key**

Most people who use Photoshop are for image editing for print media, but other tasks are possible, such as retouching and artistic purposes. Optimizing Images for Display Images aren't always saved for use on the web in their best light. After all, they're not expected to look the same every time they're viewed. Today's Web pages and devices use less costly screens than printed material uses. Images are optimized for the situation they appear in. When you compare images on the web, you'll notice two main differences: The images are reduced in size. Every image may be surrounded by an HTML or CSS comment. This comment can, for example, contain a file size reduction algorithm. Below are some main considerations for images that are optimized for the web: Reduce the dimensions: Images are usually reduced in size when they are displayed on the web. I explained how to resize images in the section "Resizing Images for the Web," earlier in this chapter. Include only the data you need: A good rule of thumb is to include only information that's absolutely necessary. If you think an image can be reduced without degrading the quality, keep it. Avoid overlays that affect the image's readability: Avoid file formats that may alter the image's readability. For example, PNG is one of the best file formats for image editing, because it preserves the original quality of an image. On the other hand, GIF (group of images) is a commonly used file type that has limited quality. When you do use an image editing program that supports GIF, make sure that it doesn't alter the image. Choose the display method that works best: In terms of quality, display methods are the determining factors in which type of image to display on the web. A web browser may cache an image file to use for future views. This method is commonly referred to as caching, and it reduces the number of trips that visitors have to your site. However, if your page loads more than five images, such as in a gallery, the number of requests from the browser can slow down the site's load time. Further, you can set your browser to show no images by using the `` element. Using this technique is not recommended, but you may do it on testing sites to save on load time. To set a browser to not show images, add a comment to the body of the page. For example, in

#### **Photoshop 2022 (Version 23.1.1) Crack +**

This article is a guide to using Photoshop Elements for graphic design. In this tutorial, you will learn how to edit and design images in Photoshop Elements, how to create simple images that can be used for web design and how to create images for internet memes. If you want to learn how to design graphics in Adobe Photoshop, see our guide to design in Photoshop. With Photoshop, you can edit and design a variety of digital images and video content. In this article, you will learn how to use the toolbars to change settings and edit images and how to create beautiful designs for use on the web. Learn how to use Photoshop elements to make images, web design and memes. You're here because you want to find out how to make images that are beautiful, useable and shareable on the web. You've probably learned how to make images at school, but maybe you've never thought about what you can do with them in the 'real' world, so you're ready to create amazing photos for the web or memes to share with your friends. The tools you need to make images The first thing you need to do is make sure you have the right tools to use Photoshop Elements. You'll need a smartphone or tablet with a screen to view images on and access the internet. Adobe Photoshop is available for Windows, Mac and Linux computers, as well as a range of iPad, iPhone, Android and other mobile

devices. To upload pictures from your smartphone to Photoshop Elements, you'll need an Adobe Creative Cloud membership. If you haven't got an Adobe Creative Cloud account yet, you can sign up for free at adobe.com/creativecloud/free. Here are the tools you'll need to make images: A smartphone or tablet computer to use Photoshop Elements, an Apple or Android smartphone or tablet camera, and a computer with Photoshop Elements installed. Getting started With all that explained, it's time to get started. You will probably be using the full version of Photoshop Elements that's available as a download from the Adobe website or as an app on your smartphone or tablet. If you need to edit an image using the computer version, you'll need to install a version of Photoshop Elements using the installation disc included in the download or using the software on your smartphone or tablet. a681f4349e

## **Photoshop 2022 (Version 23.1.1) License Key Full**

AUGUSTA — A state committee on Tuesday endorsed medical marijuana as a legitimate therapy, reversing course on a vote taken in the past. It's not clear yet if a final vote on legislation to make cannabis a conditionally-approved medical therapy is scheduled. "The committee has decided that it is within the discretion of physicians to authorize patient treatment using marijuana under all or part of the 21 conditions that have been developed under (Maine's) medical marijuana statute," said a statement from the Medical Marijuana Caregivers' Commission. The statement from the committee, which makes recommendations to the Medical Use of Marijuana Commission, said recommendations must go through the commission's advisory committee for a full vote. "There is no formal process to take a decision on medical marijuana to the governor, but the co-chairs of the advisory committee will work on a timeframe for such a decision in advance of any formal action on the bill," said a statement from the Office of Policy and Management, which oversees the commission. The bill is expected to next go before the medical use commission for a full vote and the Maine Senate. A proposal to set up a sales tax for the medical marijuana program awaits action by the state Legislature. It was tabled for a vote Tuesday by the revenue committee, but will go to the full Legislature in the interim. The tax is expected to be near the top of the list of budget priorities when lawmakers resume work in December. The Legislature is not scheduled to go into special session. The medical marijuana legislation was last year's top legislative priority, but was tied up in the process of deciding whether to expand the numbers of providers who can be certified to grow and distribute the plant. The change was an effort to keep up with the changing medical needs of patients. The new law will allow qualifying patients to buy marijuana from licensed caregivers rather than from approved providers. The law will allow the use of extracts, edibles and topicals, though not currently prescribed medications. The bill would not allow marijuana to be used to treat other drugs or to be smoked in the same pipe as tobacco. Follow the BDN Editorial Page on Facebook for the latest from the Bangor Daily NewsA Japanese flag hangs from a building in Tokyo. As Japan prepares for the 2020 Tokyo Olympics, there are also concerns about the country's finances and a war with neighboring North Korea. As it held a meeting on Monday, the government approved measures to save over \$3

### **What's New In Photoshop 2022 (Version 23.1.1)?**

Q: How to disable the specific scrollbars for Explorer.exe on a web page I need to disable the scrollbars of the one specific explorer, that is from the taskbar to right side. When I need to fullscreen a specific explorer, the taskbar of the explorer stops to be visible and the width is 1 screen( is the reason of my problem). I need to know if is there a way to achieve this, and how to find the active explorer.exe and disable the scrollbar from this one. I need to do this on every IE/Edge, that is if I open a new one. I need to do this on every Windows that I use with a web application. Thanks A: You could use a virtual keyboard to simulate a scrollbar with a long thumb. This example is for Internet Explorer 11 (needs elevated privileges), but the concept also works for other browsers (and in Windows if you edit the registry, although I can't tell from your question whether you are willing to do that). A: Use the MSDN Method to Disabling This method automatically disables or enables scroll bars for various windows. You can enable or disable scroll bars for any window that has a scroll bar, including MSHTML. You must be the owner or an administrator of the application. To do this using Powershell: Add-Type -AssemblyName System.Windows.Forms Add-Type -AssemblyName System.Drawing Add-Type -AssemblyName System.Runtime.InteropServices Add-Type -AssemblyName System.Windows.Forms \$Source = (Get-Process -Name explorer.exe).MainWindowHandle \$Destination = New-Object System.Windows.Forms.MenuItem \$Destination.MenuItems.Add("ScrollBar:Disable") \$Destination.add\_Click({\$\_ | [Windows.Forms.Screen]::PrimaryScreen.Windows.Application.DoEvents()}) \$Destination.Text = "ScrollBar:Disable" \$Destination.Topmost = \$True [Windows.Forms.Container]\$Form.Controls.Add(\$Destination) \$Destination = New-Object System.Windows.Forms.MenuItem \$Destination.MenuItems.Add("ScrollBar:Enable") \$Destination.

### **System Requirements:**

Minimum: OS: Windows XP/Vista/7/8 Processor: Intel Pentium III/AMD Athlon (1.8 GHz) or equivalent Memory: 1 GB RAM Graphics: 2 GB ATI Radeon HD or Nvidia GeForce 7300 with Shader Model 3.0 DirectX: Version 9.0 or greater Network: Broadband Internet connection Hard Drive: 2 GB free Sound Card: DirectX 9.0 capable Additional Notes: No special emulation software

Related links:

[http://automationexim.com/wp-](http://automationexim.com/wp-content/uploads/2022/06/Adobe_Photoshop_Crack__Activation_Code__Keygen_Full_Version_Updated.pdf)

[content/uploads/2022/06/Adobe\\_Photoshop\\_Crack\\_\\_Activation\\_Code\\_\\_Keygen\\_Full\\_Version\\_Updated.pdf](http://automationexim.com/wp-content/uploads/2022/06/Adobe_Photoshop_Crack__Activation_Code__Keygen_Full_Version_Updated.pdf) <http://in-loving-memory.online/?p=23268>

[https://fraenkische-rezepte.com/wp-content/uploads/2022/06/Photoshop\\_2021\\_version\\_22\\_Crack\\_.pdf](https://fraenkische-rezepte.com/wp-content/uploads/2022/06/Photoshop_2021_version_22_Crack_.pdf)

[https://fitgirlboston.com/wp-content/uploads/2022/06/Photoshop\\_CC\\_2019.pdf](https://fitgirlboston.com/wp-content/uploads/2022/06/Photoshop_CC_2019.pdf)

<http://jaxskateclub.org/2022/06/30/adobe-photoshop-2021-version-22-3-1-serial-key-patch-with-serial-key-x64-updated-2022/>

<https://silkfromvietnam.com/adobe-photoshop-2022-version-23-1-1-crack-full-version-free-license-key/>

<https://rednails.store/adobe-photoshop-cc-2019-version-20-keygen-only-full-version-download-latest-2022/>

[https://onewish.org/wp-content/uploads/2022/06/Adobe\\_Photoshop\\_2022\\_Version\\_2341-2.pdf](https://onewish.org/wp-content/uploads/2022/06/Adobe_Photoshop_2022_Version_2341-2.pdf)

<http://www.khybersales.com/2022/06/30/adobe-photoshop-2021-version-22-3-1-hack-with-serial-key-download/>

[https://cameraitacina.com/en/system/files/webform/feedback/adobe-photoshop-cs4\\_20.pdf](https://cameraitacina.com/en/system/files/webform/feedback/adobe-photoshop-cs4_20.pdf)

<https://radiaki.com/?p=5327>

[https://www.santafe-roma.it/wp-content/uploads/2022/07/Photoshop\\_CS4.pdf](https://www.santafe-roma.it/wp-content/uploads/2022/07/Photoshop_CS4.pdf)

<https://www.cwbgroup.org/system/files/webform/iso-50001-certificates/photoshop-2022-version-2341.pdf>

[http://reddenegocios.garantizamifuturo.com/upload/files/2022/06/uUU6G4Ro9ClaL5dT8caY\\_30\\_95a7d04f061e6688f5cc12ab](http://reddenegocios.garantizamifuturo.com/upload/files/2022/06/uUU6G4Ro9ClaL5dT8caY_30_95a7d04f061e6688f5cc12ab99920496_file.pdf) [99920496\\_file.pdf](http://reddenegocios.garantizamifuturo.com/upload/files/2022/06/uUU6G4Ro9ClaL5dT8caY_30_95a7d04f061e6688f5cc12ab99920496_file.pdf)

[https://www.careerfirst.lk/sites/default/files/webform/cv/Adobe-Photoshop-2022-Version-232\\_35.pdf](https://www.careerfirst.lk/sites/default/files/webform/cv/Adobe-Photoshop-2022-Version-232_35.pdf)

[https://www.capricaribbean.org/system/files/webform/contributed-documents/state care for children in jamaica: governance,](https://www.capricaribbean.org/system/files/webform/contributed-documents/state care for children in jamaica: governance, accountability and quality of care/dekojain56.pdf) [accountability and quality of care/dekojain56.pdf](https://www.capricaribbean.org/system/files/webform/contributed-documents/state care for children in jamaica: governance, accountability and quality of care/dekojain56.pdf)

<https://zolli.store/wp-content/uploads/2022/06/karbeli.pdf>

[https://metroflog.nyc3.digitaloceanspaces.com/upload/files/2022/06/6oFFKLA3R41HmHal9fCo\\_30\\_c8136ab70438d983594bc](https://metroflog.nyc3.digitaloceanspaces.com/upload/files/2022/06/6oFFKLA3R41HmHal9fCo_30_c8136ab70438d983594bc897f342b394_file.pdf) [897f342b394\\_file.pdf](https://metroflog.nyc3.digitaloceanspaces.com/upload/files/2022/06/6oFFKLA3R41HmHal9fCo_30_c8136ab70438d983594bc897f342b394_file.pdf)

<http://brainworksmedia.in/uncategorized/photoshop-2021-version-22-1-1-keygen-generator-keygen/> [https://jimmyvermeulen.be/wp-content/uploads/2022/06/Photoshop\\_CC\\_2014.pdf](https://jimmyvermeulen.be/wp-content/uploads/2022/06/Photoshop_CC_2014.pdf)